# Fiche Mémo-**Flash Neuro 2** Le cerveau et les fonctions cognitives

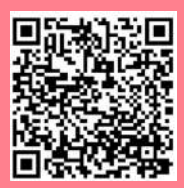

### <https://digipad.app/p/253127/98f4659cd4b3c>

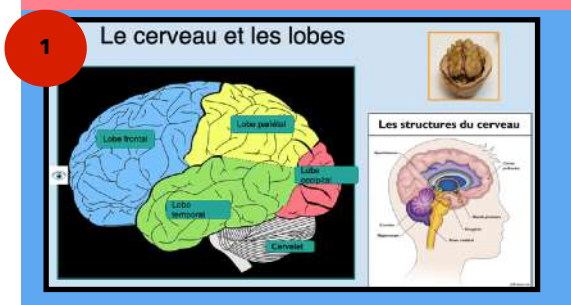

*Un préalable indispensable au travail métacognitif et à la découverte du fonctionnement cérébral : connaitre son cerveau. Pour mieux en comprendre son fonctionnement, il parait nécessaire d'en connaitre la composition. Une étape qui motive les élèves curieux de découvrir cette partie invisible de leur corps mais qui est sollicitée à longueur de journée en classe, mais aussi la nuit…*

**En classe :** Partir des représentations premières de élèves et leur permettre de construire une représentation correcte les amène à conscientiser les fonctionnements cérébraux. Les élèves en comprennent l'importance et cherchent à mieux les faire fonctionner. On leur explique que leurs apprentissages se créent dans leur cerveau à la manière d'un chemin que l'on trace dans une forêt à force de passages répétés.

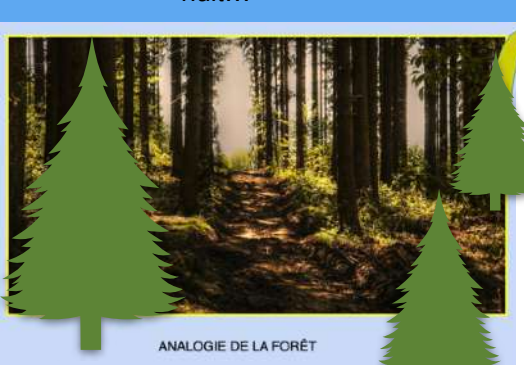

a) Attention et concentration, de quoi parle-t-on?

- 
- Définitions :<br>
o L'attention, c'est la capacité à orienter son<br>
activité mentale dans la réalisation d'un<br>
objectif. - Définitions :

La concentration, c'est la capacité de La concentration, c'est la capacité de<br>maintenir son attention dans un but visé.<br>C'est être attentif de façon soutenue en faisant<br>c'est être attentif de façon soutenue de l'intervenir des mécanismes et active<br>inhibre des é

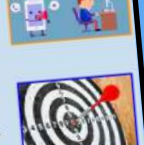

### *« Fais attention ! Sois attentif ! »*

*Des injonctions que nous avons tous entendues, ou même prononcées… Mais que signifie « être attentif », ou « faire attention »? Quel fonctionnement cérébral est impliqué ? Sur quels leviers pouvons-nous appuyer pour aider nos élèves. Quelques réponses ici et bien plus dans le* 

*prochain flash neuro !*

- ➡ Éviter les sources de distractions.
- Minimiser les risques de surcharge cognitive.
- Cultiver un état d'esprit dynamique.

### *La flexibilité cognitive:*

*Passer une activité à une autre, d'une technique opératoire à l'autre, changer de procédures, faire évoluer ses habitudes… tant d'éléments qui risquent d'enfermer le cerveau dans une « fixité mentale » qui peut nuire aux apprentissages. Accompagner nos élèves à gérer ses changements ne peut que soutenir leur parcours scolaire.*

- ➡ Encourager la créativité
- Utiliser le jeu comme aide au travail sur la flexibilité
- ➡ Expliciter les erreurs
- ➡ Travailler en groupe

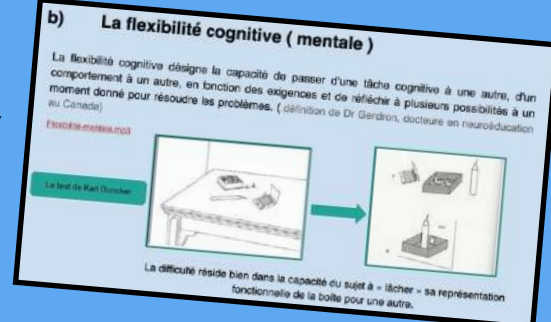

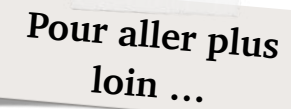

### **Bibliographie pour débuter**

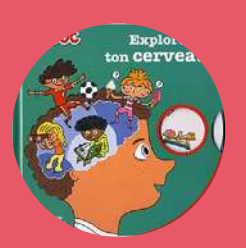

**Kididoc , Explore ton cerveau,**  Houdé/Borst Nathan

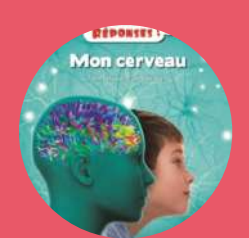

**Questions/ Réponses : Mon cerveau**, Houdé, Nathan

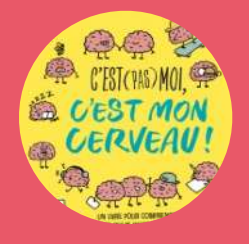

**C'est pas moi, c'est mon cerveau,**  Borst/Cassotti, Nathan

## Fiche Mémo-**Flash Neuro 2** Le cerveau et les fonctions cognitives

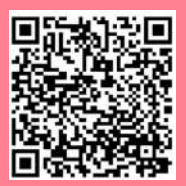

### <https://digipad.app/p/253127/98f4659cd4b3c>

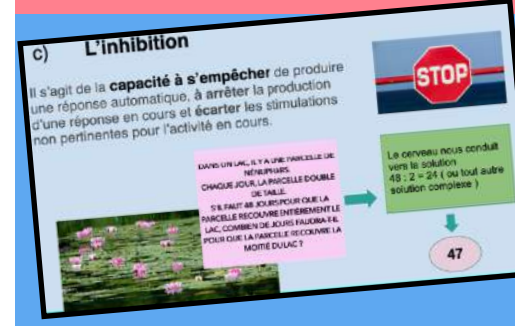

### *L'inhibition:*

*système cognitif théorisé par Olivier Houdé qui consiste à bloquer une réponse automatique, semblant évidente au vu des expériences antérieures, mais erronée. Ce système permet d'enclencher un raisonnement plus pertinent mais plus couteux cognitivement et plus lent, mais aussi plus juste… Un système à enseigner et à entrainer dans nos classes pour aider nos* 

*élèves à résister à leurs automatismes…*

apprentissages.

➡ Repérer les pièges notamment verbaux ( dans les énoncés écrits) Entrainer à enclencher le raisonnement par des jeux : Jacques a dit/ 1,2,3 Soleil/ ...

### *La planification :*

 *ensemble des compétences relatives à l'organisation et l'élaboration d'une réponse à une tache donnée.*

- ➡ Compréhension de l'objectif visé
- ➡ Elaboration de la stratégie
- ➡ Mise en oeuvre de la stratégie (organisation de temps, de l'espace, des outils …)
- ➡ Supervision de la mise en oeuvre
- Utiliser les feedback immédiats pour réguler ses réponses (—> importance des corrections effectuées immédiatement après une tache réalisée)

#### *La motivation : Prendre appui sur le fonctionnement naturel du*

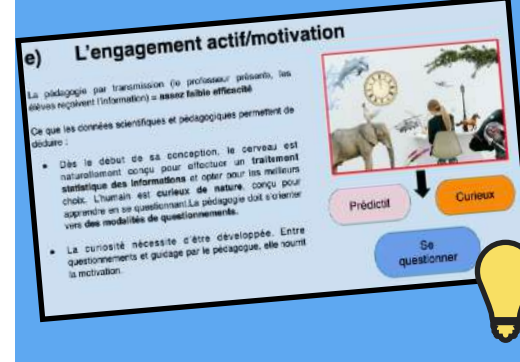

### *La mémorisation :*

*Les systèmes de la mémoire sont multiples mais soumis à des variations et à l'oubli, fonction naturelle du cerveau qui « efface » les informations qu'il n'a pas suffisamment réactivées.*

- Tester avant, pendant, après les séances
- Quizz, QCM, indices de récupération
- ➡ Passer d'apprentissages massés à des apprentissages distribués dans le temps.
- Réactiver les essentiels en espaçant progressivement dans le temps par des questions.

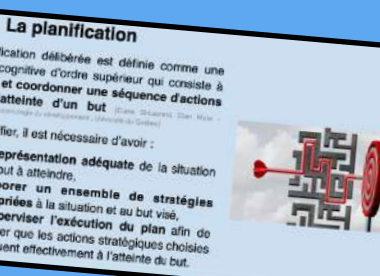

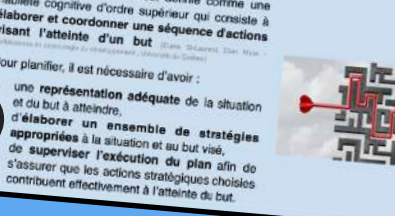

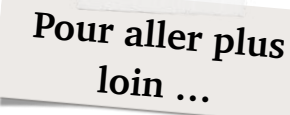

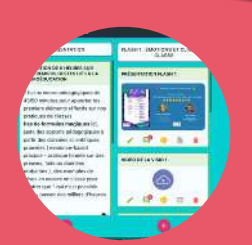

**Digipad** [https://](https://digipad.app/p/253127/98f4659cd4b3c) [digipad.app/p/](https://digipad.app/p/253127/98f4659cd4b3c) [253127/98f4659cd](https://digipad.app/p/253127/98f4659cd4b3c) [4b3c](https://digipad.app/p/253127/98f4659cd4b3c)

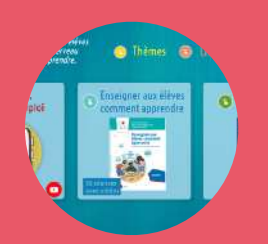

**Des vidéos pour la classe** [https://](https://view.genial.ly/5efcbc81ccae930d8228df76/presentation-cerveau-mode-demploi) [view.genial.ly/](https://view.genial.ly/5efcbc81ccae930d8228df76/presentation-cerveau-mode-demploi) [5efcbc81ccae930d](https://view.genial.ly/5efcbc81ccae930d8228df76/presentation-cerveau-mode-demploi) [8228df76/](https://view.genial.ly/5efcbc81ccae930d8228df76/presentation-cerveau-mode-demploi) [presentation](https://view.genial.ly/5efcbc81ccae930d8228df76/presentation-cerveau-mode-demploi)[cerveau-mode](https://view.genial.ly/5efcbc81ccae930d8228df76/presentation-cerveau-mode-demploi)[demploi](https://view.genial.ly/5efcbc81ccae930d8228df76/presentation-cerveau-mode-demploi)

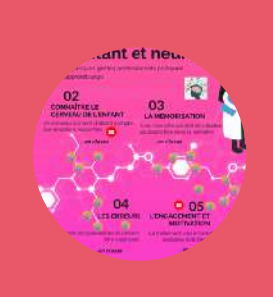

Débuter en neuro

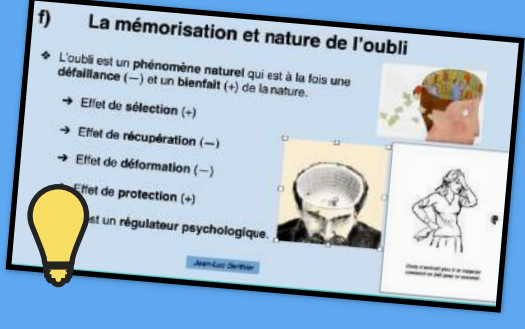

*cerveau pour motiver les élèves à s'impliquer sans leurs apprentissages : le cerveau aime se questionner, est curieux et est prédictif ( il prend appui sur son expérience pour comprendre une nouvelle situation ).*  ➡ Aider les élèves à faire des liens entre les

➡ Proposer des situations, innovantes stimulantes, pour limiter l'ennui.

une motivation intrinsèque.

Susciter le questionnement pour aboutir à